## Self-Monitoring Blood Glucose (SMBG) Frequency & Pattern Tool

http://guidelines.diabetes.ca/self-management/smbg-tool

## Pattern Recommendation: QID (Basal-Bolus/Multiple Daily Injections [MDI])

Insulin doses are typically given as a rapid-acting analogue or regular insulin (bolus) before each meal, and NPH or long-acting analogue (basal) typically given at bedtime.

SMBG at least as often as insulin is being given.

- After meal testing is usually done 2 hours after the start of a meal.
- SMBG should be QID, pre-meal and bedtime, in order to assess previous dose, and to adjust next dose. Some patients find post-prandial checking can also be helpful.
- For people with type 2 diabetes, basal-bolus / MDI may be given in combination with nonsecretagogue or injectable (GLP-1 analogue) medications.
- Basal-bolus / MDI would not typically be used in combination with secretagogue medications.

|                                               | breakfast                    |                                | lunch                        |                            | supper                       |                             | bedtime             | night            |
|-----------------------------------------------|------------------------------|--------------------------------|------------------------------|----------------------------|------------------------------|-----------------------------|---------------------|------------------|
|                                               | before                       | after                          | before                       | after                      | before                       | after                       | beduirie            | riigiit          |
|                                               |                              |                                |                              |                            |                              |                             |                     |                  |
| Insulin                                       | Rapid/<br>regular<br>(bolus) |                                | Rapid/<br>regular<br>(bolus) |                            | Rapid/<br>regular<br>(bolus) |                             | NPH/long<br>(basal) |                  |
|                                               |                              |                                |                              |                            |                              |                             |                     |                  |
| SMBG<br>pattern 1:<br>Starting or<br>Stable   | SMBG<br>test                 |                                | SMBG<br>test                 |                            | SMBG<br>test                 |                             | SMBG<br>test        |                  |
|                                               |                              |                                |                              |                            |                              |                             |                     |                  |
| SMBG<br>pattern 2:<br>Intensive<br>management | SMBG<br>test                 | SMBG<br>test                   | SMBG<br>test                 | SMBG<br>test               | SMBG<br>test                 | SMBG<br>test                | SMBG<br>test        | SMBG<br>test     |
|                                               |                              |                                |                              |                            |                              |                             |                     |                  |
| Adjustment                                    | Basal<br>insulin             | Pre-breakfast bolus<br>insulin |                              | Pre-lunch bolus<br>insulin |                              | Pre-supper bolus<br>insulin |                     | Basal<br>insulin |
|                                               | ↑ if BG hi<br>↓ if BG low    | ↑ if BG hi<br>↓ if BG low      |                              | ↑ if BG hi<br>↓ if BG low  |                              | ↑ if BG hi<br>↓ if BG low   |                     | ↓ if BG low      |

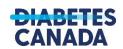

guidelines.diabetes.ca | 1-800 BANTING (226-8464) | diabetes.ca